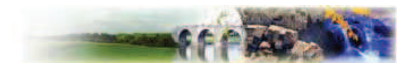

# Chapitre 1. Dispositions applicables à la zone AU

#### Caractère de la zone :

Zone naturelle d'urbanisation future sous réserve d'un plan d'aménagement d'ensemble respectant les orientations d'aménagement prévues par le Plan Local d'Urbanisme lorsqu'elles existent.

La zone est destinée à une urbanisation dense et mixte (habitat, commerces, services)

# Section I: Nature de l'occupation et de l'utilisation du sol

# **Article AU1: Occupations et utilisations du sol interdites**

Sont interdits:

- les dépôts de toute nature et les décharges d'ordures :
- les affouillements et exhaussements du sol, d'une superficie supérieure à 100 m2 et d'une  $\overline{a}$ hauteur ou d'une profondeur excédant 2 m, qui n'ont pas de rapport direct avec les travaux de voirie, de construction, de fouilles archéologiques ou avec l'aménagement paysager des terrains et espaces libres ;
- les constructions à usage agricole ;  $\overline{\phantom{a}}$
- les installations classées pour la protection de l'environnement, dont la présence ne se justifie pas en zone à vocation principale d'habitat ou qui sont incompatibles avec celle-ci.
- la création de nouveaux terrains de camping, les HLL et le stationnement de caravanes ;
- les activités non compatibles avec leur environnement.

# Article AU2 : Occupations et utilisations du sol soumises a des conditions particulières

#### Dans toute la zone

Sont admis sous conditions:

- les constructions et installations non visées à l'article U1 à condition qu'elles soient conformes avec le règlement du PPRI et, pour les constructions neuves situées dans les zones de risques sismiques, qu'elles soient conformes aux règles parasismiques et notamment à la norme PS92 ;
- les aménagements, extensions et travaux sur les ICPE à condition qu'ils n'entraînent aucune  $\overline{a}$ aggravation des risques et nuisances ;
- les lotissements à usage exclusif d'activités à condition qu'ils soient compatibles avec les les activités ou les constructions qui les environnent :
- les aménagements, extensions et travaux des campings existants à condition qu'ils n'entraînent pas une extension du camping supérieure à 50% de la surface constatée à la date d'approbation du présent document.

#### Dans une bande de 100m de part et d'autre des RD 415 et RD 8 (secteur délimité sur les documents qraphiques):

Sont admises les constructions d'habitation à condition qu'elles bénéficient d'un isolement acoustique conforme à la réglementation en viqueur.

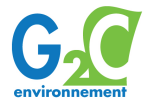

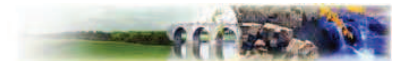

#### Dans les secteurs couverts par des périmètres de protection des captages d'eau potable

Sont admises les constructions autorisées dans les paragraphes précédents sous réserve de respecter le règlement en vigueur relatif à la protection des captages.

# Section II : Conditions de l'occupation du sol

### Article AU3 : Accès et voirie

#### 1 - ACCES

Toute nouvelle construction est interdite sur une unité foncière non desservie par des voies publiques ou privée à moins que son propriétaire ne produise une servitude de passage suffisante en application de l'article 682 du Code Civil.

Les accès doivent être adaptés à l'opération et aménagés de facon à apporter la moindre gêne à la circulation publique.

Il est interdit tout nouvel accès hors des limites d'agglomération matérialisées par les panneaux en application du code de la route sur la RD 415 et la RD 8

Lorsque le terrain est desservi par plusieurs voies, les constructions peuvent être autorisées sous réserve que l'accès soit établi sur la voie où la gêne pour la circulation sera la moindre.

#### 2 - VOIRIE

Les voies doivent avoir des caractéristiques adaptées à l'approche du matériel de lutte contre l'incendie.

Les dimensions, formes et caractéristiques techniques des voies doivent être adaptées aux usages qu'elles supportent et aux opérations qu'elles doivent desservir.

Les voies privées doivent avoir une largeur minimale de 4 m.

Les voies automobiles se terminant en impasse doivent être aménagées de telle sorte que les véhicules de service (collecte des ordures ménagères, déblaiement neige,...) puissent faire demi-tour.

### Article AU4 : Desserte par les réseaux

#### $1 - EAU$

Toute construction ou installation nouvelle doit être raccordée au réseau public de distribution d'eau potable en conformité avec le règlement du service des eaux, entérinés par les conseils municipaux.

#### 2 - EAUX USEES ET PLUVIALES

Les dispositions du zonage d'assainissement s'appliquent sur l'ensemble du territoire.

Toute construction ou installation nouvelle doit être raccordée au réseau d'assainissement collectif lorsqu'il existe en respectant ses caractéristiques (y compris l'installation de systèmes de relèvement si nécessaire). Le cas échéant les installations autonomes devront être concues de manière à pouvoir être directement raccordées sur un réseau d'assainissement collectif lorsque celui-ci sera existant.

Les eaux industrielles devront être rendues compatibles, par traitement avec les caractéristiques du réseau public.

Dans les zones d'assainissement autonome les installations devront être conformes aux normes en vigueur.

L'infiltration des eaux de pluie doit être privilégiée sur la parcelle. A ce titre des aménagements pourront être réalisés en étant adaptés à l'opération envisagée et conformément à la réglementation en viqueur.

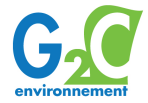

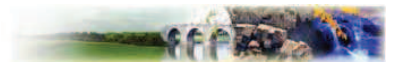

En cas d'impossibilité et en fonction de l'existence d'un réseau collecteur à proximité de la parcelle ou de la zone, l'évacuation des eaux pluviales pourra être envisagée vers ce réseau.

#### 3 - ELECTRICITE - TELEPHONE - TELEVISION

Pour toutes les voies nouvelles (voies publiques ou privées,...), les réseaux d'électricité et de téléphone doivent être réalisés en souterrain.

Le raccordement aux réseaux de distribution publique doit être réalisé en souterrain.

#### 4 - ORDURES MENAGERES

Les constructions neuves à usage d'habitation collective et les opérations groupées, à compter de 3 logements, auront l'obligation d'avoir un local d'une superficie suffisante pour recevoir les divers conteneurs liés à la collecte sélective des ordures ménagères.

### **Article AU5 : Caractéristiques des terrains**

Dans les secteurs d'assainissement autonome définis par le zonage d'assainissement :

La taille minimale de l'unité foncière recevant une nouvelle construction à usage d'habitation doit permettre la mise en place d'une installation autonome de traitement des eaux usées.

## Article AU6 : Implantation des constructions par rapport aux voies et emprises publiques

Dans l'ensemble de la zone AU :

Les constructions doivent être implantées :

- $\mathbf{r}$ Soit à l'alignement des bâtiments existants
- Soit à 4 mètres minimum de la limite du domaine public

Il n'est pas fait application des dispositions de cet article :

pour les constructions et installations nécessaires au fonctionnement des équipements techniques d'intérêt collectif.

#### Pour les parcelles avant une limite commune avec les RD 415 ou RD 8, :

Les constructions à usage d'habitations doivent respecter une marge de recul de 35 mètres minimum par rapport à l'axe des voies.

Les autres constructions doivent respecter une marge de recul de 25 mètres minimum par rapport à l'axe des voies.

Il n'est pas fait application de cette règle :

- en cas d'extension d'une construction existante n'entraînant pas de diminution du recul préexistant,
- pour les constructions et installations nécessaires au fonctionnement des équipements techniques d'intérêt collectif.
- pour les équipements publics.

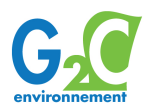

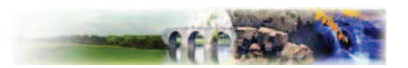

# Article AU7 : Implantation des constructions par rapport aux limites séparatives

Par rapport aux limites séparatives, les constructions doivent être implantées en respectant un retrait au moins égal à H/2 sans jamais être inférieur à 3 mètres.

Aucune construction – autre que les maisons forestières et/ou toutes les constructions ou installations nécessaires à l'entretien, la gestion et l'exploitation de la forêt - ne peut être autorisée à moins de 30 mètres des lisières des massifs boisés des limites de la zone Nf.

Article AU8 : Implantation des constructions les unes par rapport aux autres sur une même propriété

Les unes par rapport aux autres les constructions non contiques doivent en tout point respecter une distance au moins égale à 4 mètres.

La distance pourra être inférieure pour les constructions de moins de 2,5 mètres de hauteur et de moins de 10 mètres de long.

### **Article AU9 : Emprise au sol**

Les annexes non habitées des constructions devront avoir une emprise au sol maximale de 20m<sup>2</sup>.

## **Article AU10: Hauteur maximale des constructions**

#### 1 - REGLE DE MESURE

La hauteur maximum des constructions est définie par la différence d'altitude entre le niveau du terrain naturel et le point le plus élevé du bâtiment (acrotère, faîtage), les ouvrages techniques, cheminées et autres superstructures exclus, sauf indication contraire.

#### 2 - DISPOSITIONS GENERALES

La hauteur maximum des constructions est fixée à 10 mètres.

Pour les annexes, la hauteur maximale est fixée à 3,5 mètres.

#### 3-EXCEPTIONS

Cette règle ne s'applique pas :

- aux constructions et installations nécessaires aux fonctionnement des équipements techniques d'intérêt collectif :
- aux installations techniques de grande hauteur (antennes, pylônes, châteaux d'eau, etc..) ni aux édifices du culte.

# Article AU11 : Aspect extérieur

#### 1 - VOLUMES ET TERRASSEMENTS

Les constructions nouvelles, les aménagements et les extensions de bâtiments existants doivent présenter une simplicité de volumes s'intégrant dans l'environnement et être adaptés au relief du terrain.

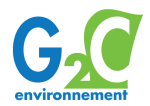

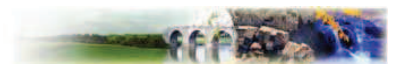

Les copies d'architecture étrangères à l'architecture industrielle traditionnelle de la région sont interdites. Les buttes entourant un sous-sol sont interdites.

#### 2 - TOITURES

Les toitures terrasse sont interdites.

#### 3 - FACADES

Il doit être recherché un traitement harmonieux de toutes les façades y compris de celles des annexes accolées ou proches du bâtiment principal.

Les enduits et les peintures doivent permettre une bonne insertion dans le paysage : les teintes criardes, ainsi que le blanc pur, sont interdits.

Les imitations de matériaux sont interdites.

Les matériaux ne peuvent rester nus en paroi extérieure et doivent être revêtus ou enduits.

#### $4 -$ CLOTURES

Les aires de stockage doivent être masquées et si possible situées à l'arrière des bâtiments par rapport à la voirie nouvelle, cachées par la végétation.

Les clôtures sur rue seront à claire voie, avec ou sans mur bahut, doublé ou non d'une haie vive.

Le mur bahut n'excédera pas 0,50 m sauf impératif de sécurité, les hauteurs totales de clôture sur rue n'excéderont 2 m. Des hauteurs inférieures peuvent être imposées pour des raisons de sécurité routière notamment dans les carrefours et virages.

Les enseignes seront intégrées dans le volume du bâtiment. Elles ne devront en aucun cas dépasser le faîtage ou l'accro de la construction.

### Article AII12 · Stationnement

Le stationnement des véhicules correspondant aux besoins des constructions et installations doit être réalisé en dehors des voies publiques.

En particulier, il est exigé d'aménager au moins dans la propriété :

- pour les constructions à usage d'habitation : 2 places/logement,
- pour les constructions à usage d'activités commerciales, artisanales ou industrielles : 1 place/100m<sup>2</sup>
- pour les hôtels et restaurants : 1 place/chambre et 1 place/10m<sup>2</sup> de restaurant (cumulables)

Dans tous les cas : les surfaces dédiées au stationnement doivent répondre aux besoins des constructions et être réalisées en dehors des voies publiques. Si les constructions sont comprises dans une enceinte close au moins une des places demandées devra être située à l'extérieur de l'enceinte et être directement accessible depuis l'espace public.

En cas d'impossibilité architecturale ou technique d'aménager sur le terrain de l'opération le nombre de places nécessaires au stationnement, le constructeur est autorisé à aménager sur un autre terrain situé à moins de 200 m du premier, les surfaces de stationnement qui lui font défaut, à condition qu'il apporte la preuve qu'il réalise ou fait réaliser les dites places.

La règle applicable aux constructions et établissements non prévus ci-dessus est celle à laquelle ces établissements sont le plus directement assimilables.

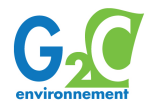

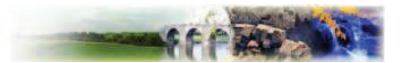

Il est rappelé que les places de stationnement doivent satisfaire aux exigences de la loi pour leur utilisation par les personnes handicapées.

## **Article AU13: Espaces libres**

#### 1 - OBLIGATION DE PLANTER

L'implantation des constructions doit être étudiée de manière à ce que les haies et arbres de haut-jets existants soient préservés.

Dans les lotissements ou ensembles de constructions, des espaces libres communs doivent être aménagés.

Les aires de stationnement doivent être plantées.

Les citernes à gaz comprimé (ou contenant d'autres combustibles à usage domestique) doivent être enterrées ou à défaut, si elles sont visibles des voies, cheminements et espaces libres, être entourées d'un rideau de végétation à feuillage persistant ou marcescent formant écran.

Les aires de stockage ou de dépôt doivent être masquées par une haie végétale.

# Section III : Possibilités maximales d'occupation du sol

### Article AU14 : Coefficient d'occupation du sol

Il n'est pas fixé de coefficient d'occupation du sol.

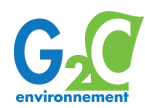